# Advanced Physical Chemistry

## **G. H. CHEN** *Department of Chemistry University of Hong Kong*

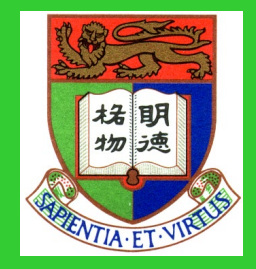

# Quantum Chemistry

**G. H. Chen** *Department of Chemistry University of Hong Kong*

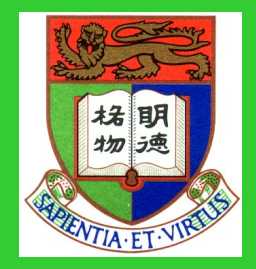

**Emphasis**

Hartree-Fock method Density-functional theory **Concepts** Hands-on experience

**Text Book** "Quantum Chemistry", 4th Ed. Ira N. Levine "Density-functional theory of atoms and molecules", R.G. Parr and W. T. Yang

**http://yangtze.hku.hk/teaching.php**

## **Beginning of Computational Chemistry**

In 1929, Dirac declared, "The underlying physical laws necessary for the mathematical theory of ...the whole of chemistry are thus completely know, and the difficulty is only that the exact application of these laws leads to equations much too complicated to be soluble."

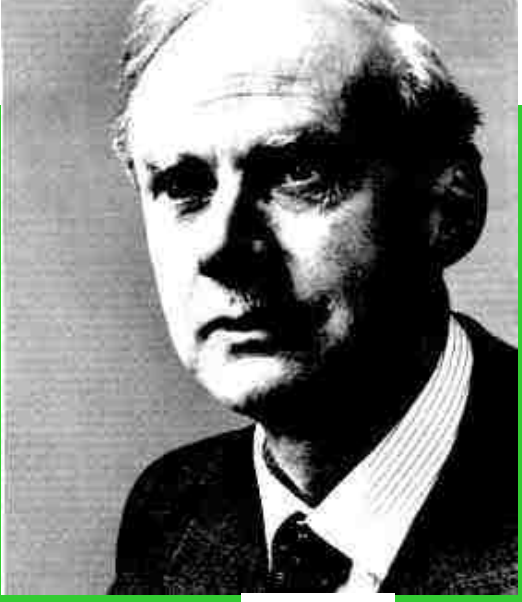

# **Quantum Chemistry Methods**

- **Ab initio molecular orbital methods**
- **Semiempirical molecular orbital methods**
- **Density functional method**

# **SchrÖdinger Equation**

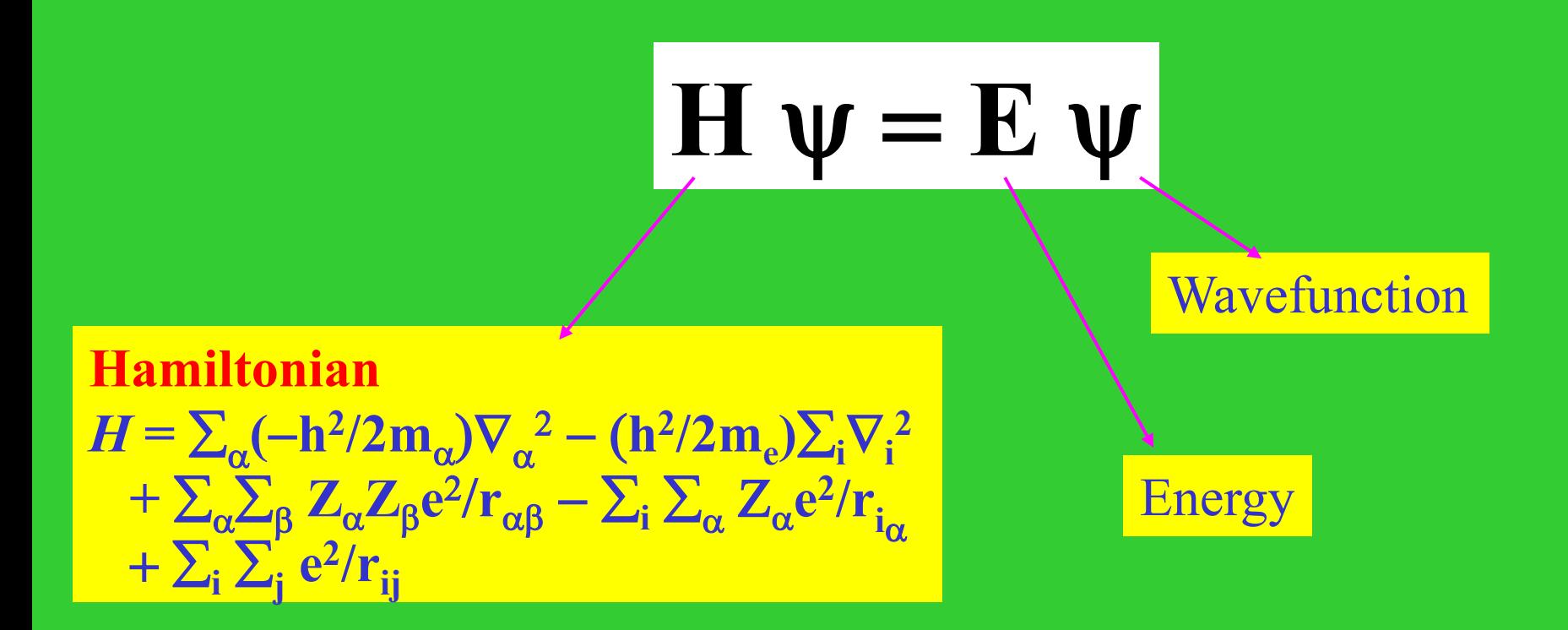

## **Contents**

- 1. Variation Method
- 2. Hartree-Fock Self-Consistent Field Method

# **The Variation Method**

## **The variation theorem**

Consider a system whose Hamiltonian operator *H* is time independent and whose lowest-energy eigenvalue is  $E_i$ . If  $\phi$  is any normalized, wellbehaved function that satisfies the boundary conditions of the problem, then

∫ φ\* *H* φ dτ > *E1*

*Proof:* Expand  $\phi$  in the basis set  $\{\psi_k\}$ 

 $\phi = \Sigma_k \alpha_k \psi_k$ 

#### where

$$
\{\alpha_k\}
$$
 are coefficients  

$$
H\psi_k = E_k \psi_k
$$

then

$$
\int \phi^* H \phi \, d\tau = \sum_k \sum_j \alpha_k^* \alpha_j E_j \delta_{kj}
$$
  
=  $\sum_k |\alpha_k|^2 E_k \ge E_j \sum_k |\alpha_k|^2 = E_j$ 

Since is normalized,  $\int \phi^* \phi \, d\tau = \sum_k |\alpha_k|^2 = 1$ 

- i. φ : trial function is used to evaluate the *upper limit* of ground state energy *E***<sup>1</sup>**
- ii.  $\phi$  = ground state wave function,  $\int \phi^* H \phi \, d\tau = E_1$
- iii. optimize paramemters in  $\phi$  by minimizing ∫ φ**\*** *H* φ **d**τ / ∫ φ**\*** φ **d**τ

### **Application to a particle in a box of infinite depth**

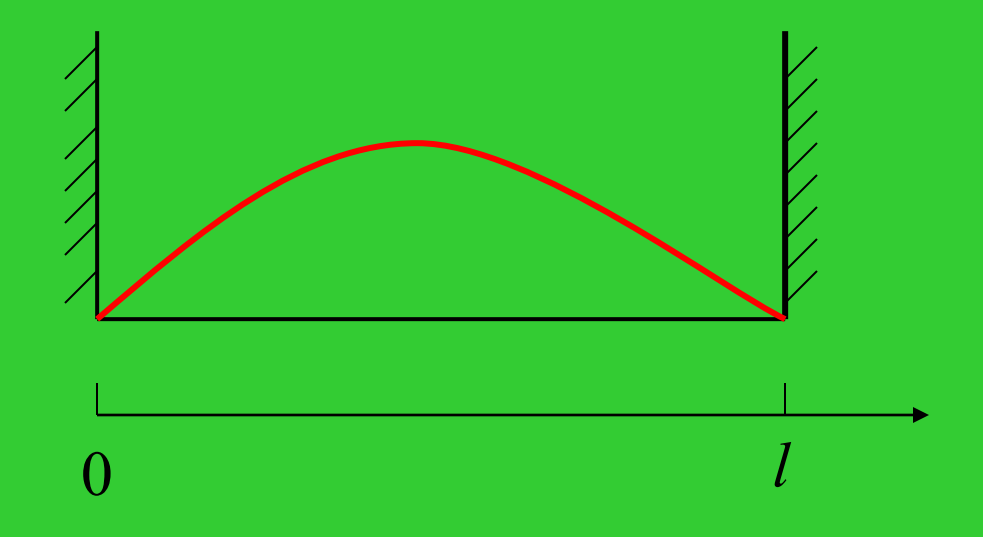

Requirements for the trial wave function: i. zero at boundary;

ii. smoothness  $\Rightarrow$  a maximum in the center. Trial wave function:  $\phi = x(l - x)$ 

### ∫ φ**\* H** φ **dx = -(h2/8**π**2m)** ∫ **(***l***x-x2) d2(lx-x2)/dx2 dx**  $= h^2/(4\pi^2 m)$   $\int (x^2 - lx) dx$  $= h^2 l^3 / (24 \pi^2 m)$

$$
\int \phi^* \phi \, dx = \int x^2 (l-x)^2 \, dx = l^5/30
$$

$$
\mathbf{E}_{\phi} = \frac{5\,\mathrm{h}^2}{4\pi^2 \ell^2 \mathrm{m}} \ge \mathrm{h}^2 / (8\,\mathrm{m}\ell^2) = \mathbf{E}_1
$$

### **Variational Method**

(1) Construct a wave function  $\phi(c_1, c_2, \bullet \bullet, c_m)$ 

(2) Calculate the energy of  $\phi$ :

$$
E_{\phi} \equiv E_{\phi}(c_1, c_2, \bullet \bullet, c_m)
$$

(3) Choose  ${c_j^*}$  (i=1,2, •••, m) so that  $E_{\phi}$  is minimum

Example: one-dimensional harmonic oscillator Potential:  $V(x) = (1/2) kx^2 = (1/2) m\omega^2 x^2 = 2\pi^2 m v^2 x^2$ Trial wave function for the ground state:  $\phi(\mathbf{x}) = \exp(-c\mathbf{x}^2)$ ∫ φ**\* H** φ **dx = -(h2/8**π**2m)** ∫ **exp(-cx2) d2[exp(-cx2)]/dx2 dx**  $+ 2π<sup>2</sup> mν<sup>2</sup> ∫ x<sup>2</sup> exp(-2cx<sup>2</sup>) dx$  $=$  **(h<sup>2</sup>/4π<sup>2</sup>m) (πc/8)<sup>1/2</sup> + π<sup>2</sup>mν<sup>2</sup> (π/8c<sup>3</sup>)<sup>1/2</sup>** ∫ φ**\***φ **dx =** ∫ **exp(-2cx2) dx = (**π**/2)1/2 c-1/2**

**E**<sub>φ</sub> = W = (h<sup>2</sup>/8π<sup>2</sup>m)c + (π<sup>2</sup>/2)mv<sup>2</sup>/c

## To minimize W,

$$
0 = dW/dc = h^2/8\pi^2m - (\pi^2/2)mv^2c^{-2}
$$

 $c = 2\pi^2 \nu m/h$ 

**W= (1/2) h**ν

### **Extension of Variation Method**

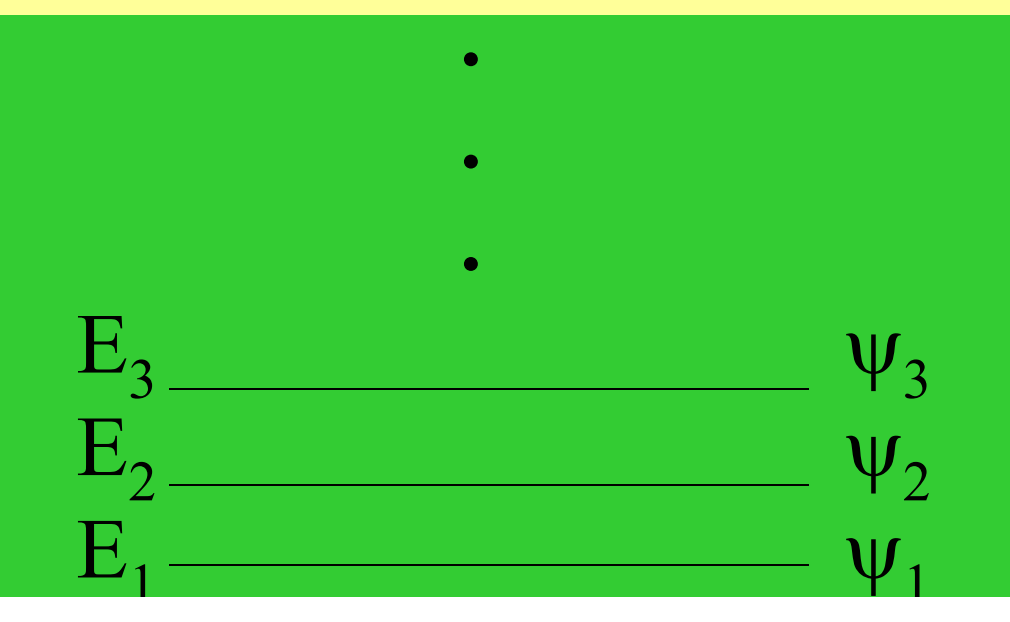

For a wave function  $\phi$  which is orthogonal to the ground state wave function  $\psi_1$ , *i.e.* 

 $\int d\tau \; \phi^* \psi_1 = 0$ 

*E*<sub>φ</sub> =  $\int$ dτ φ<sup>\*</sup>*H*φ /  $\int$ dτ φ<sup>\*</sup>φ  $\geq E_2$ the first excited state energy

The trial wave function  $\phi$ :  $\int d\tau \phi^* \psi_1 = 0$  $\phi = \sum_{k=1}^{\infty} a_k \psi_k$ 

 $\int d\tau \phi^* \psi_1 = |a_1|^2 = 0$  $E_{\phi}$  = ∫dτ φ<sup>\*</sup>*H*φ / ∫dτ φ<sup>\*</sup>φ =  $\sum_{k=2}^{\infty} |a_k|^2 E_k$  /  $\sum_{k=2}^{\infty} |a_k|^2$  $\geq \sum_{k=2}^{\infty} |a_k|^2 E_2 / \sum_{k=2}^{\infty} |a_k|^2 =$  $E<sub>2</sub>$ 

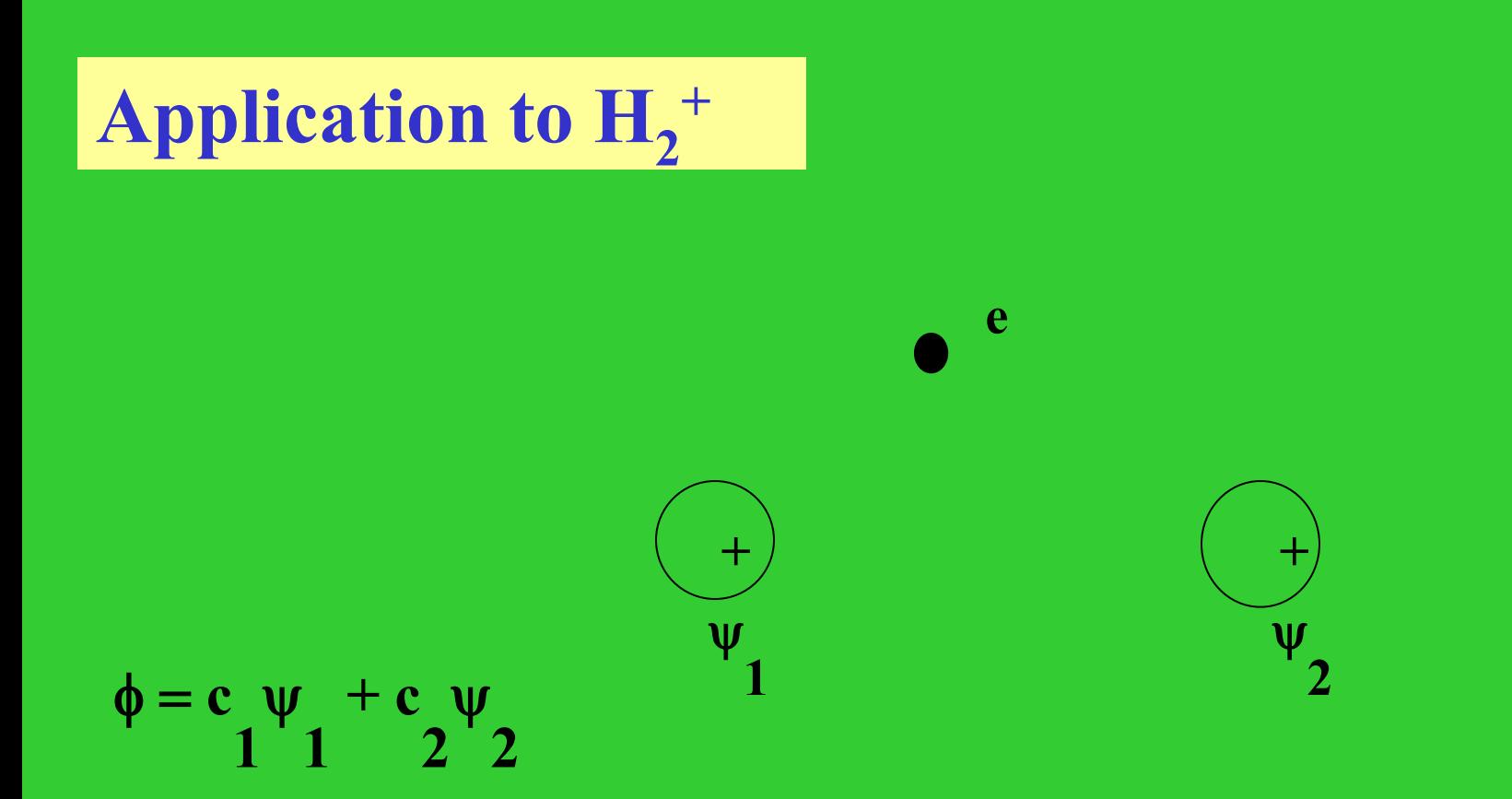

## W =  $\int$  φ<sup>\*</sup>*H* φ dτ /  $\int$  φ<sup>\*</sup>φ dτ  $= (c_1^2 H_{11} + 2c_1 c_2 H_{12} + c_2^2 H_{22})$  $/(c_1^2 + 2c_1 c_2 S + c_2^2)$

 $W (c_1^2 + 2c_1 c_2 S + c_2^2) = c_1^2 H_{11} + 2c_1 c_2 H_{12} + c_2^2 H_{22}$ 

Partial derivative with respect to  $c_1 (\partial W/\partial c_1 = 0)$ :

$$
W(c_1 + S c_2) = c_1 H_{11} + c_2 H_{12}
$$

Partial derivative with respect to  $c_2 (\partial W/\partial c_2 = 0)$ :

$$
W (S c_1 + c_2) = c_1 H_{12} + c_2 H_{22}
$$

$$
(H_{11} - W) c_1 + (H_{12} - SW) c_2 = 0
$$
  
(H\_{12} - SW) c\_1 + (H\_{22} - W) c\_2 = 0

### To have nontrivial solution:

$$
\begin{vmatrix}\nH_{11} - W & H_{12} - SW \\
H_{12} - SW & H_{22} - W\n\end{vmatrix} = 0
$$

For  $H_2^+, H_{11}^- = H_{22}$ ;  $H_{12}^-$  < 0.

Ground State:  $E_{\rm g} = W_1 = (H_{11} + H_{12}) / (1 + S)$  $\phi_1 = (\psi_1 + \psi_2) / \sqrt{2(1+S)^{1/2}}$ bonding orbital

Excited State:  $E_e = W_2 = (H_{11} - H_{12}) / (1 - S)$  $\phi_2 = (\psi_1 - \psi_2) / \sqrt{2(1-S)^{1/2}}$ Anti-bonding orbital

# Results:  $D_e = 1.76 \text{ eV}, R_e = 1.32 \text{ A}$ Exact:  $D_e = 2.79 \text{ eV}, R_e = 1.06 \text{ A}$

 $1 \text{ eV} = 23.0605 \text{ kcal/mol}$ 

### Further Improvements

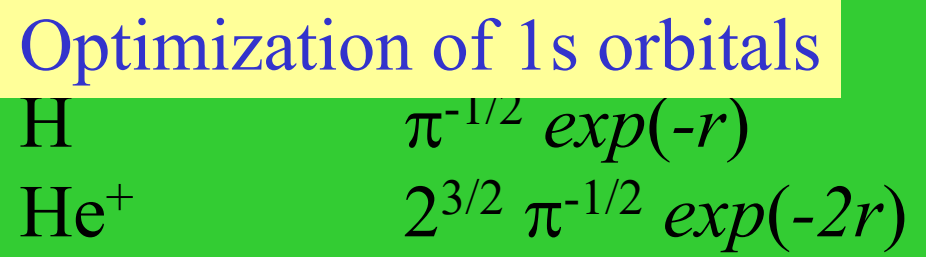

Trial wave function:  $k^{3/2} \pi^{-1/2} exp(-kr)$  $E_{\rm g} = W_1(k, R)$ 

at each *R*, choose *k* so that  $\partial W_1/\partial k = 0$ Results:  $D_e = 2.36 \text{ eV}, R_e = 1.06 \text{ A}$ 

1s 2p Inclusion of other atomic orbitals

Resutls:  $D_e = 2.73 \text{ eV}, R_e = 1.06 \text{ A}$ 

**Molecular Orbital (MO):**  $\phi = c_1 \psi_1 + c_2 \psi_2$  $(H_{11} - W) c_1 + (H_{12} - SW) c_2 = 0$  $S_{11}=1$  $(H_{21} - SW) c_1 + (H_{22} - W) c_2 = 0$  $S_{22}=1$ Generally :  $\langle \psi_i \rangle$  a set of atomic orbitals, basis set **LCAO-MO**  $\phi = c_1 \psi_1 + c_2 \psi_2 + \dots + c_n \phi_n$ linear combination of atomic orbitals n  $\sum$  (H<sub>ik</sub> - S<sub>ik</sub>W) c<sub>k</sub> = 0 i = 1, 2, ......, n  $k=1$  $H_{ik} \equiv \int d\tau \psi_i^* H \psi_k \qquad S_{ik} \equiv \int d\tau \psi_i^*$  $S_{kk} = I$ 

### **The Born-Oppenheimer Approximation**

### **Hamiltonian**

$$
H = \sum_{\alpha} (-h^2/2m_{\alpha})\nabla_{\alpha}^2 - (h^2/2m_{\alpha})\sum_{i}\nabla_{i}^2
$$
  
+ 
$$
\sum_{\alpha} \sum_{\beta} Z_{\alpha} Z_{\beta} e^{2/r_{\alpha\beta}} - \sum_{i} \sum_{\alpha} Z_{\alpha} e^{2/r_{i\alpha}}
$$
  
+ 
$$
\sum_{i} \sum_{j} e^{2/r_{ij}}
$$

 $H \psi(\mathbf{r}_i; \mathbf{r}_\alpha) = E \psi(\mathbf{r}_i; \mathbf{r}_\alpha)$ 

### The Born-Oppenheimer Approximation:

(1) 
$$
\psi(\mathbf{r}_i; \mathbf{r}_\alpha) = \psi_{el}(\mathbf{r}_i; \mathbf{r}_\alpha) \psi_N(\mathbf{r}_\alpha)
$$
  
\n(2)  $H_{el}(\mathbf{r}_\alpha) = -(\mathbf{h}^2/2\mathbf{m}_e) \sum_i \nabla_i^2 - \sum_i \sum_\alpha Z_\alpha e^{2/r_i}$   
\n $+ \sum_i \sum_j e^{2/r_i}$   
\n $V_{NN} = \sum_\alpha \sum_\beta Z_\alpha Z_\beta e^{2/r_i}$   
\n $H_{el}(\mathbf{r}_\alpha) \psi_{el}(\mathbf{r}_i; \mathbf{r}_\alpha) = E_{el}(\mathbf{r}_\alpha) \psi_{el}(\mathbf{r}_i; \mathbf{r}_\alpha)$   
\n(3)  $H_N = \sum_\alpha (-\mathbf{h}^2/2\mathbf{m}_\alpha) \nabla_\alpha^2 + U(\mathbf{r}_\alpha)$   
\n $U(\mathbf{r}_\alpha) = E_{el}(\mathbf{r}_\alpha) + V_{NN}$   
\n $H_N(\mathbf{r}_\alpha) \psi_N(\mathbf{r}_\alpha) = E \psi_N(\mathbf{r}_\alpha)$ 

## **Hydrogen Molecule H<sub>2</sub>**

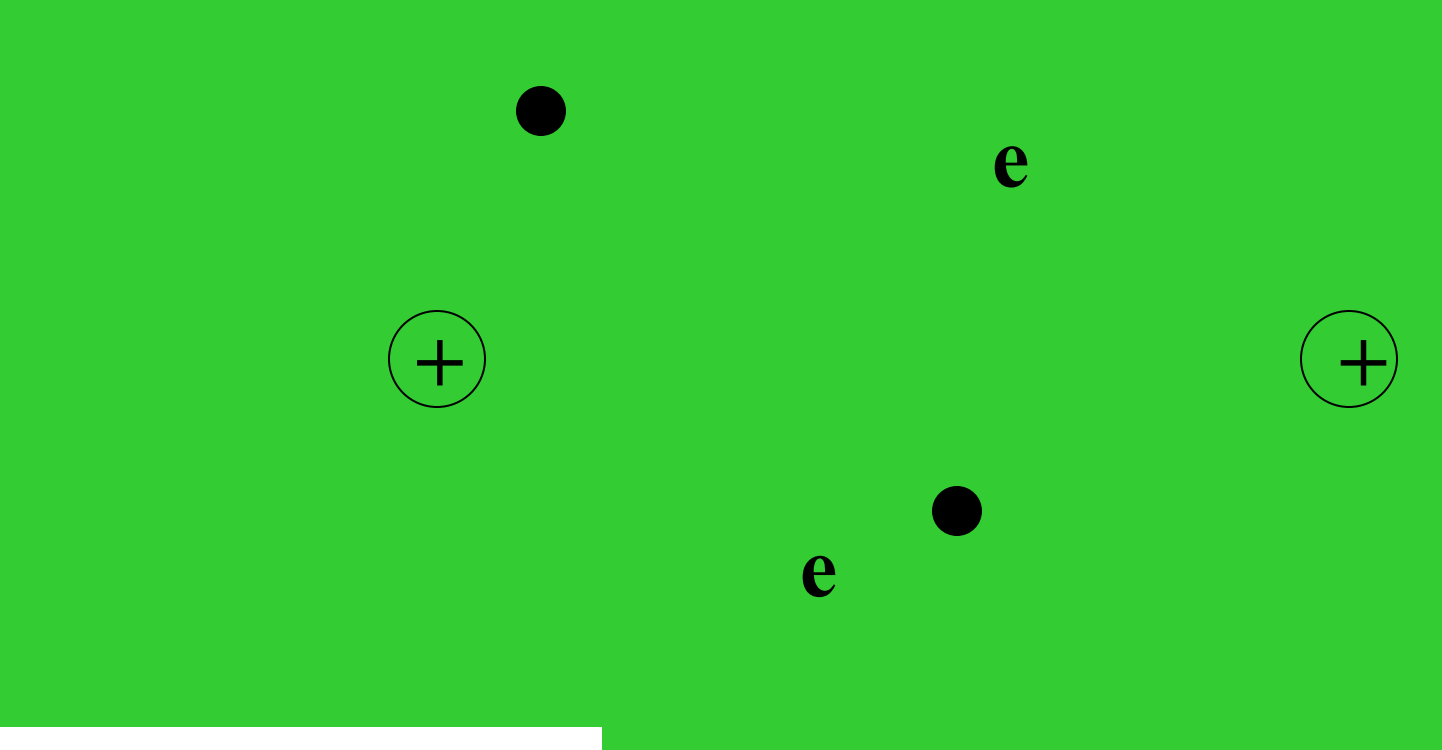

### The Pauli principle

*two electrons cannot be in the same state.*

### Wave function:

$$
\phi(1,2) = \phi_a(1)\phi_b(2) + c_1 \phi_a(2)\phi_b(1)
$$
  

$$
\phi(2,1) = \phi_a(2)\phi_b(1) + c_1 \phi_a(1)\phi_b(2)
$$

Since two wave functions that correspond to the same state can differ at most by a constant factor

 $φ(1,2) = c$ <sub>2</sub>  $φ(2,1)$  $\varphi_a(1)\varphi_b(2) + c_1\varphi_a(2)\varphi_b(1) = c_2\varphi_a(2)\varphi_b(1) + c_2c_1\varphi_a(1)\varphi_b(2)$ 

$$
c_1 = c_2 \qquad c_2 c_1 = 1
$$
  
Therefore: 
$$
c_1 = c_2 = \pm 1
$$

According to the Pauli principle,

 $c_1 = c_2 = -1$ 

The Pauli principle (*different version*)

*the wave function of a system of electrons must be antisymmetric with respect to interchanging of any two electrons.*

Wave function  $\phi$  of  $H_2$ : *Slater Determinant* 

 $ψ(1,2) = 1/\sqrt{2}$ **!** [ $φ(1)α(1)φ(2)β(2) - φ(2)α(2)φ(1)β(1)$ ]

 $\phi(1)\alpha(1)$   $\phi(2)\alpha(2)$  $= 1/\sqrt{2!}$  $\phi(1)\beta(1)$ 

### Energy: *E*ψ

 $E_{\psi} = 2f d\tau_1 \phi^*(1) (T_e + V_{eN}) \phi(1) + V_{NN}$  $+ \int d\tau_1 d\tau_2 |\phi^2(1)| e^2/r_{12} |\phi^2(2)|$  $=$   $\sum_{i=1,2} f_{ii} + J_{12} + V_{NN}$ To minimize  $E_{\nu}$  under the *constraint*  $\int d\tau |\phi^2| = 1$ , use **Lagrange's method**:  $L = E \psi - 2 \varepsilon \left[ \int d\tau_1 \, |\phi^2(1)| - 1 \right]$  $δL = δEψ - 4 ε ∫ dτ<sub>1</sub> φ<sup>*</sup>(1)δφ(1)$  $= 4 \int d\tau_1 \, \delta \phi^*(1) (T_e + V_{eN}) \phi(1)$  $+4\int d\tau_1 d\tau_2 \phi^*(1)\phi^*(2) e^2/r_{12} \phi(2)\delta\phi(1)$  $-4 \varepsilon \int d\tau_1 \phi^*(1) \delta\phi(1)$  $= 0$ 

# $[T_e + V_{eN} + \int d\tau_2 \phi^*(2) e^{2/r} I_2 \phi(2)] \phi(1) = \varepsilon \phi(1)$

**Average Hamiltonian**

### **Hartree-Fock equation**

 $(f+J)\phi = \varepsilon \phi$  $f(1) = T_e(1) + V_{eN}(1)$  one electron operator  $J(1) = \int d\tau_2 \phi^*(2) e^2/r_1 \phi(2)$  *two electron Coulomb operator*

*f***(1)** is the Hamiltonian of electron *1* in the absence of electron *2*; *J***(1)** is the mean Coulomb repulsion exerted on electron *1* by *2*;

ε is the energy of orbital φ.

### **LCAO-MO:**  $\phi = c_1 \psi_1 + c_2 \psi_2$

Multiple  $\psi_1$  from the left and then integrate :  $c_1F_{11} + c_2F_{12} = \varepsilon (c_1 + S c_2)$ 

Multiple  $\psi_2$  from the left and then integrate :  $c_1F_{12} + c_2F_{22} = \varepsilon (Sc_1 + c_2)$ 

where,

$$
F_{ij} = f d\tau \psi_i^* (f + J) \psi_j = H_{ij} + f d\tau \psi_i^* J \psi_j
$$
  

$$
S = f d\tau \psi_1 \psi_2
$$

 $(F_{11} - \varepsilon) c_1 + (F_{12} - S \varepsilon) c_2 = 0$  $(F_{12} - S \varepsilon) c_1 + (F_{22} - \varepsilon) c_2 = 0$ 

### **Secular Equation:**

$$
F_{11} - \varepsilon \quad F_{12} - S \varepsilon
$$

$$
F_{12} - S \varepsilon \quad F_{22} - \varepsilon
$$

$$
= 0
$$

**bonding orbital:** 

$$
\varepsilon_1 = (F_{11} + F_{12}) / (1 + S)
$$
  
\n
$$
\phi_1 = (\psi_1 + \psi_2) / \sqrt{2(1 + S)^{1/2}}
$$

**antibonding orbital:**  $\varepsilon_2 = (F_{11} - F_{12}) / (1 - S)$  $\phi_2$  = ( $\psi_1$ – $\psi_2$ ) /  $\sqrt{2(1-S)^{1/2}}$ 

### **Molecular Orbital Configurations of**  Homo nuclear Diatomic Molecules H<sub>2</sub>, Li<sub>2</sub>, O, He<sub>2</sub>, etc

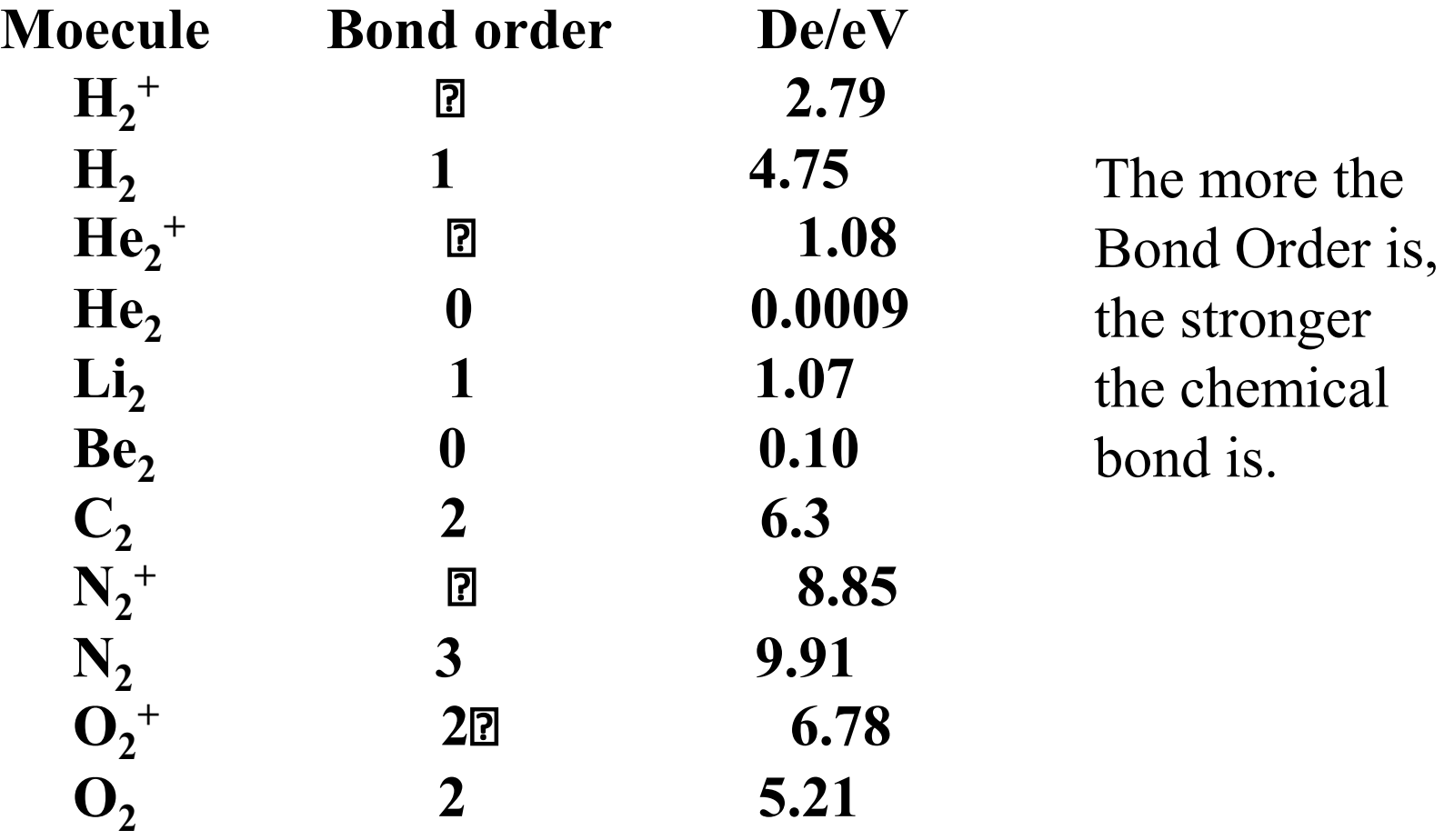

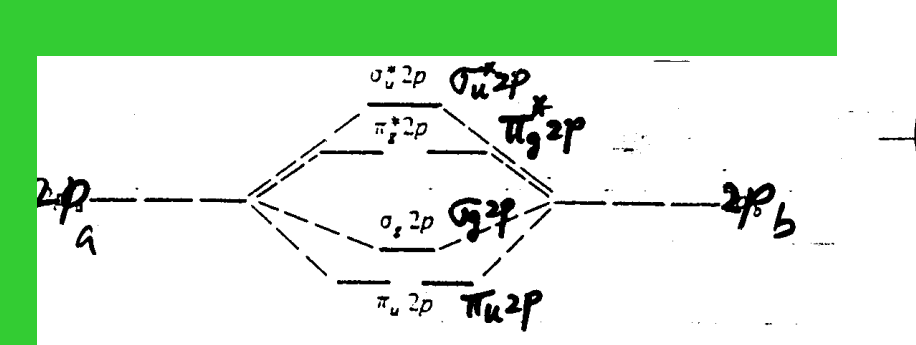

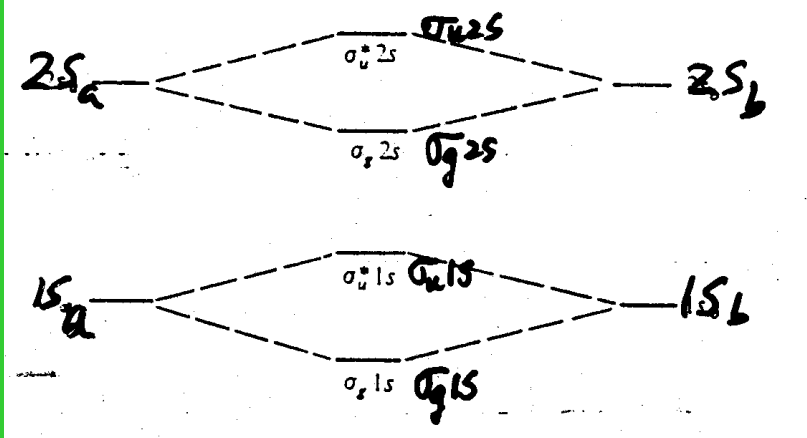

Bond Order: one-half the difference between the number of bonding and antibonding electrons

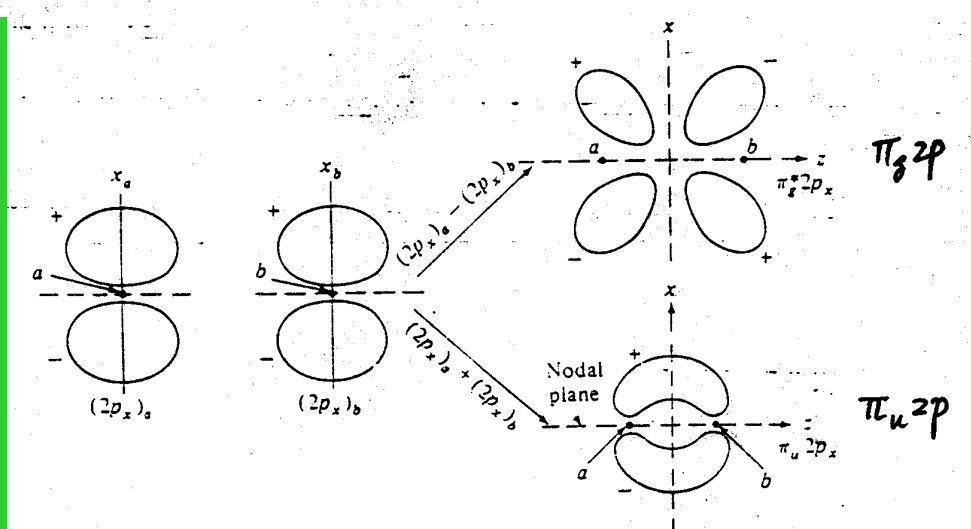

Nodai plane

(ල)

 $\sigma_u^*$  is /25

 $\sigma$ , 2p

 $\sigma_{\!\!\mu}$ 2 $\rho$ 

 $\mathcal{T}_\mathtt{G}$ 2 $p$ 

 $\odot)$ 

 $C^{20}$ 

CROJ

Control

 $\overline{(2p_n)}$ 

⊙

 $\sigma_g$  is/25

bondin

 $(2p_a)_a$ 

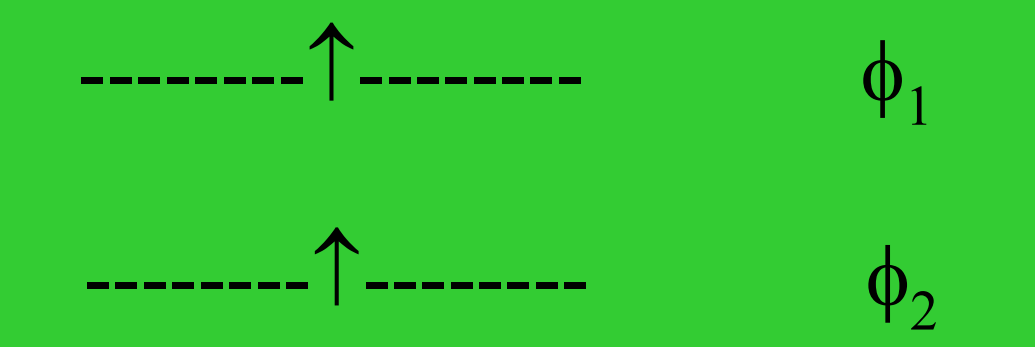

$$
\psi(1,2) = 1/\sqrt{2} \begin{vmatrix} \phi_1(1)\alpha(1) & \phi_2(1)\alpha(1) \\ \phi_1(2)\alpha(2) & \phi_2(2)\alpha(2) \\ = 1/\sqrt{2} [\phi_1(1) \phi_2(2) - \phi_2(1) \phi_1(2)] \alpha(1) \alpha(2) \end{vmatrix}
$$

$$
E_{\psi} = f d\tau_1 d\tau_2 \psi^* H \psi
$$
  
=  $f d\tau_1 d\tau_2 \psi^* (T_1 + V_{1N} + T_2 + V_{2N} + V_{12} + V_{NN}) \psi$   
=  $\langle \phi_1(1) | T_1 + V_{1N} | \phi_1(1) \rangle$   
+  $\langle \phi_2(2) | T_2 + V_{2N} | \phi_2(2) \rangle$   
+  $\langle \phi_1(1) \phi_2(2) | V_{12} | \phi_1(1) \phi_2(2) \rangle$   
-  $\langle \phi_1(2) \phi_2(1) | V_{12} | \phi_1(1) \phi_2(2) \rangle + V_{NN}$   
=  $\sum_i \langle \phi_i(1) | T_1 + V_{1N} | \phi_i(1) \rangle$   
+  $\langle \phi_1(1) \phi_2(2) | V_{12} | \phi_1(1) \phi_2(2) \rangle$   
-  $\langle \phi_1(2) \phi_2(1) | V_{12} | \phi_1(1) \phi_2(2) \rangle$ 

 $=$   $\sum_{i=1,2} f_{ii} + J_{12} - K_{12} + V_{NN}$
#### Average Hamiltonian

# *Particle One:*  $f(1) + J_2(1) - K_2(1)$ *Particle Two:*  $f(2) + J_1(2) - K_1(2)$

 $f(j) = -(h^2/2m_e)\nabla_j^2 - \sum_{\alpha} Z_{\alpha}/r_{j\alpha}$  $J_j(1) \theta(1) \equiv \theta(1) \int d\mathbf{r}_2 \, \phi_j^*(2) \, e^{2/\mathbf{r}}_{12} \phi_j^*(2)$  $K_j(1) θ(1) ≡ φ_j(1)/d r_2 φ_j^*(2) e^2/r_1^2 θ(2)$ 

### Hartree-Fock Equation:

$$
[f(1) + J_2(1) - K_2(1)] \phi_1(1) = \varepsilon_1 \phi_1(1)
$$
  

$$
[f(2) + J_1(2) - K_1(2)] \phi_2(2) = \varepsilon_2 \phi_2(2)
$$

**Fock Operator:**

 $F(1) = f(1) + J_2(1) - K_2(1)$  Fock operator for *1*  $F(2) = f(2) + J_1(2) - K_1(2)$  Fock operator for 2

## **Hartree-Fock Method**

1. Many-Body Wave Function is approximated by Slater Determinant

- 2. Hartree-Fock Equation
	- $\mathbf{F} \mathbf{\phi}_i = \mathbf{\varepsilon}_i \mathbf{\phi}_i$
	- *F* Fock operator
	- φi the *i-*th Hartree-Fock orbital
	- εi the energy of the *i-*th Hartree-Fock orbital
- 3. Roothaan Method (introduction of Basis functions)  $\phi_i = \sum_k c_{ki} \psi_k$  LCAO-MO  $\{ \psi_k \}$  is a set of atomic orbitals (or basis functions)
- 4. **Hartree-Fock-Roothaan equation**  $\sum_i (F_{ii} - \varepsilon_i S_{ii}) c_{ii} = 0$

$$
F_{ij} = \langle \psi_i | F | \psi_j \rangle \qquad S_{ij} = \langle \psi_i | \psi_j \rangle
$$

5. Solve the **Hartree-Fock-Roothaan equation** self-consistently

# **Assignment one** 8.40, 10.5, 10.6, 10.7, 10.8, 11.37, 13.37

 $\langle \phi_a(1)\phi_b(2)\phi_c(3)...\phi_d(n) | f(1) | \phi_e(1)\phi_f(2)\phi_g(3)...\phi_h(n)$  $=$  < $\phi_a(1) | f(1) | \phi_e(1)$ > <  $\phi_b(2) \phi_c(3) ... \phi_d(n) | \phi_f(2) \phi_g(3) ... \phi_h(n)$ >  $= <\phi_{\alpha}(1) | f(1) | \phi_{\alpha}(1)$ *if b=f***,** *c=g***, ...,** *d=h***; 0,** *otherwise*

 $\langle \phi_a(1)\phi_b(2)\phi_c(3)...\phi_d(n) | V_{12} | \phi_c(1)\phi_f(2)\phi_g(3)...\phi_h(n)$  $=$  < $\phi_a(1) \phi_b(2) | V_{12} | \phi_e(1) \phi_f(2)$ > <  $\phi_c(3)...\phi_d(n) | \phi_g(3)...\phi_h(n)$ >  $=$   $<\phi_a(1) \phi_b(2) | V_{12} | \phi_e(1) \phi_f(2)$ *if c=g***, ...,** *d=h***; 0,** *otherwise*

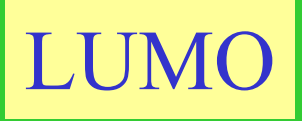

**HOMO** 

the lowest unoccupied molecular orbital  $\Rightarrow$  -

the highest occupied molecular orbital  $\Rightarrow$  --++---

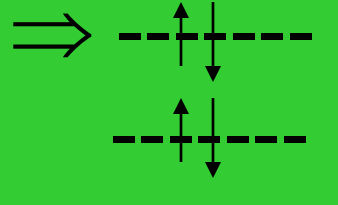

-------

## Koopman's Theorem

The energy required to remove an electron from a closed-shell atom or molecules is well approximated by minus the orbital energy ε of the AO or MO from which the electron is removed.

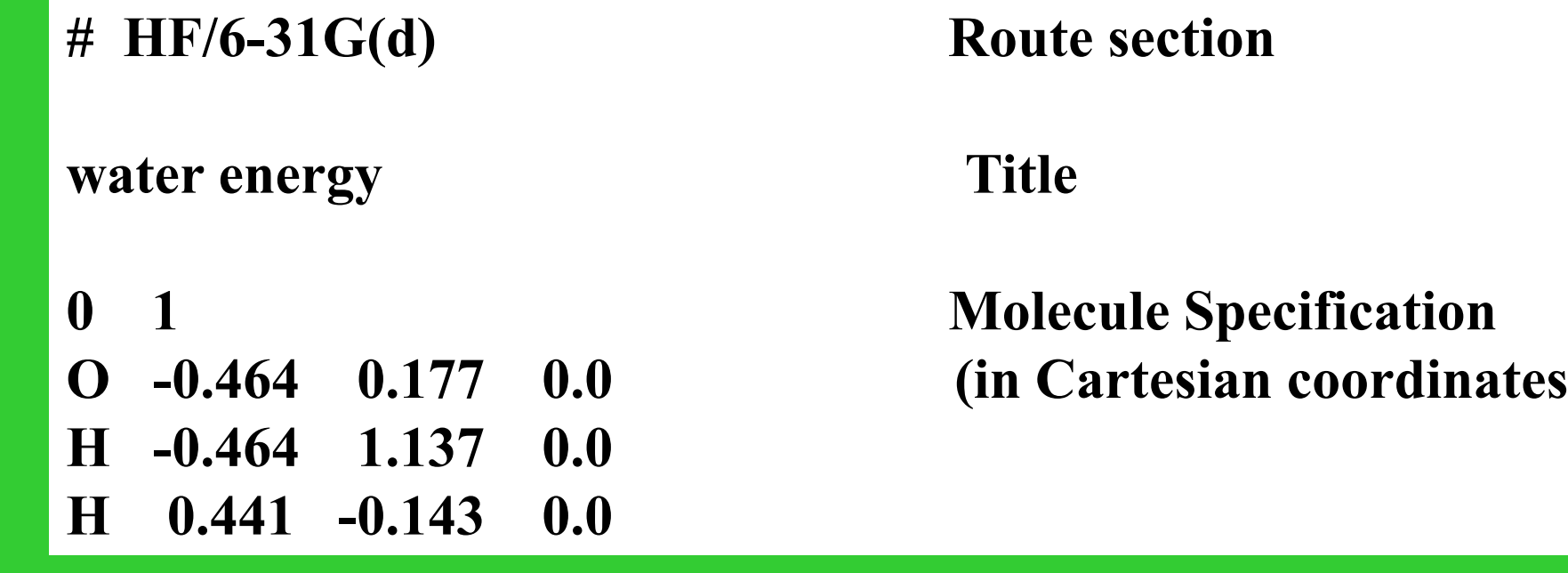

**Basis Set** 
$$
\phi_i = \sum_p c_{ip}
$$
  
\n $\frac{1}{2!} \sum_{n \text{ prime}} c_{ip} = N r^{n-1} exp(-\xi r/a_0) Y_{lm}(\theta, \phi)$   
\n $\xi$  the orbital exponent  
\n $\int \chi$  is used in

Gaussian type functions  $g_{ijk} = N x^i y^j z^k exp(-\alpha r^2)$ (primitive Gaussian function)  $\sum_{\mathfrak{p}} = \sum_{\mathfrak{u}} d_{\mathfrak{u}\mathfrak{p}} g_{\mathfrak{u}}$ (contracted Gaussian-type function, CGTF)  $u = \{ijk\}$   $p = \{nlm\}$ 

## **Basis set of GTFs**

STO-3G, 3-21G, 4-31G, 6-31G, 6-31G\*, 6-31G\*\*

complexity & accuracy

**Minimal basis set**: one STO for each atomic orbital (AO)

STO-3G: 3 GTFs for each atomic orbital

- 3-21G: 3 GTFs for each inner shell AO
	- 2 CGTFs (w/ 2 & 1 GTFs) for each valence AO

-------------------------------------------------------------------------------------

6-31G: 6 GTFs for each inner shell AO

2 CGTFs (w/ 3 & 1 GTFs) for each valence AO

6-31G\*: adds a set of d orbitals to atoms in 2nd & 3rd rows

6-31G\*\*: adds a set of d orbitals to atoms in 2nd & 3rd rows and a set of p functions to hydrogen *Polarization Function*

## **Diffuse Basis Sets:**

For excited states and in anions where electronic density is more spread out, additional basis functions are needed.

#### **Diffuse functions to 6-31G basis set as follows:**

- $6-31G^*$  adds a set of diffuse s & p orbitals to atoms in 1st  $& 2nd rows (Li - Cl).$
- $6-31G$ <sup>\*\*</sup> adds a set of diffuse s and p orbitals to atoms in 1st & 2nd rows (Li- Cl) and a set of diffuse s functions to H
- **Diffuse functions + polarisation functions:** 6-31+G\*, 6-31++G\*, 6-31+G\*\* and 6-31++G\*\* basis sets.

## **Double-zeta (DZ) basis set:**

two STO for each AO

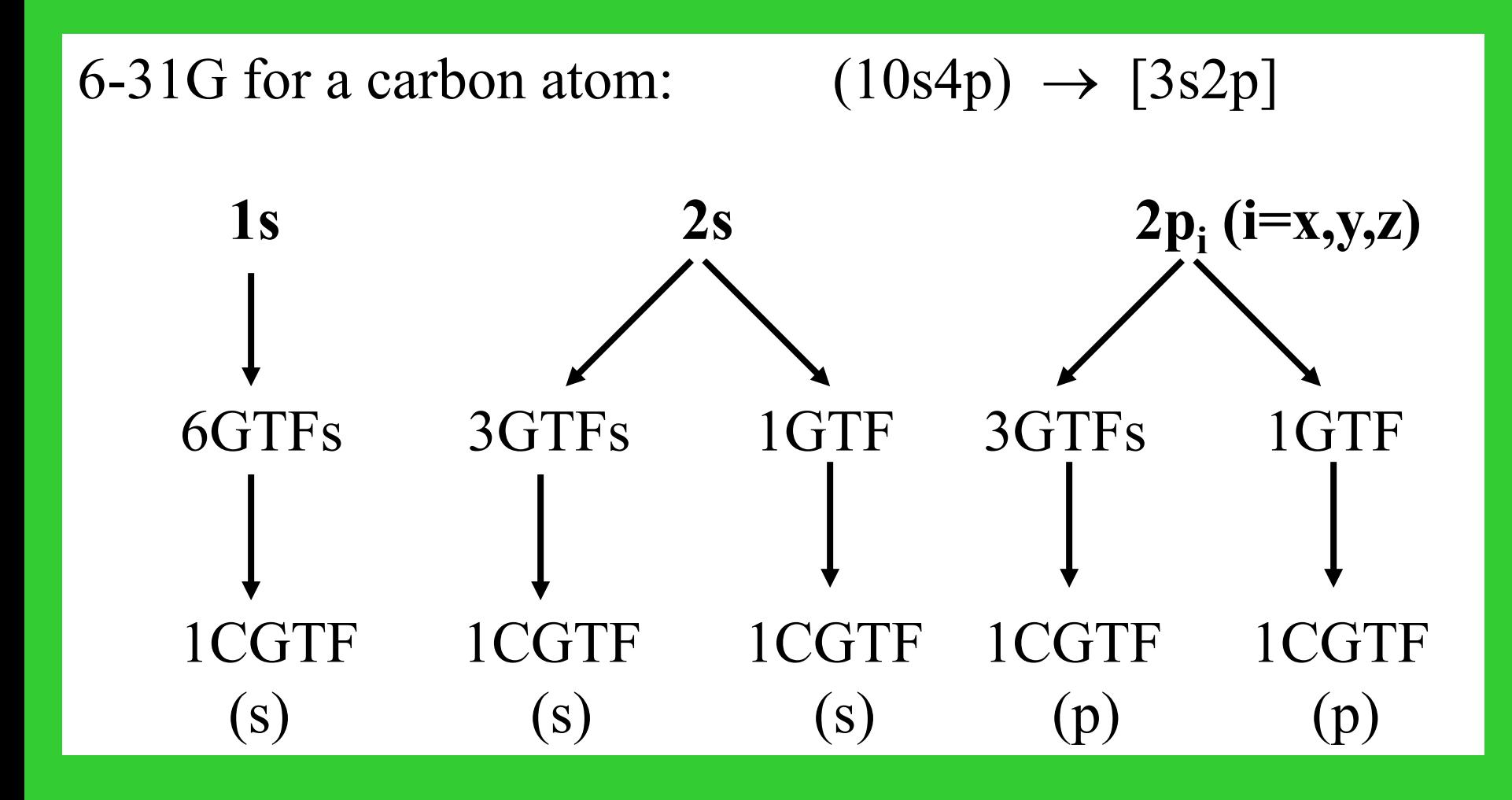

**Minimal basis set:**

#### **One STO for each inner-shell and valence-shell AO of each atom**

**example:**  $C_2H_2$  (2S1P/1S) **C: 1S, 2S, 2Px,2Py,2Pz H: 1S total 12 STOs as Basis set**

**Double-Zeta (DZ) basis set:**

**two STOs for each and valence-shell AO of each atom**

**example:**  $C_2H_2$  (4S2P/2S) **C: two 1S, two 2S,**  two  $2P_x$ , two  $2P_y$ , two  $2P_z$ **H: two 1S (STOs) total 24 STOs as Basis set**

**Split -Valence (SV) basis set**

**Two STOs for each inner-shell and valence-shell AO One STO for each inner-shell AO**

**Double-zeta plus polarization set(DZ+P, or DZP)**

**Additional STO w/l quantum number larger than the lmax of the valence - shell**

 $\Box$  (2P<sub>x</sub>, 2P<sub>y</sub>, 2P<sub>z</sub>) to H

**Five 3d Aos to Li - Ne , Na -Ar**

 $C_2H_5OSiH_3$ :

**(6s4p1d/4s2p1d/2s1p)**  $\begin{picture}(150,10) \put(0,0){\dashbox{0.5}(10,0){ }} \put(150,0){\circle{10}} \put(150,0){\circle{10}} \put(150,0){\circle{10}} \put(150,0){\circle{10}} \put(150,0){\circle{10}} \put(150,0){\circle{10}} \put(150,0){\circle{10}} \put(150,0){\circle{10}} \put(150,0){\circle{10}} \put(150,0){\circle{10}} \put(150,0){\circle{10}} \put(150,0){\circle{10}} \put(150,$ **Si C,O H**

**Assignment two:** Calculate the structure, ground state energy, molecular orbital energies, and vibrational modes and frequencies of a water molecule using Hartree-Fock method with 3-21G basis set.

# **Ab Initio Molecular Orbital Calculation: H<sub>2</sub>O (using HyperChem)**

- 1. L-Click on (click on left button of Mouse) "Startup", and select and L-Click on "Program/Hyperchem".
- 2. Select "Build'' and turn on "Explicit Hydrogens".
- 3. Select "Display" and make sure that "Show Hydrogens" is on; L-Click on "Rendering" and double L-Click "Spheres".
- 4. Double L-Click on "Draw" tool box and double L-Click on "O".
- 5. Move the cursor to the workspace, and L-Click & release.
- 6. L-Click on "Magnify/Shrink" tool box, move the cursor to the workspace; L-press and move the cursor inward to reduce the size of oxygen atom.
- 7. Double L-Click on "Draw" tool box, and double L-Click on "H"; Move the cursor close to oxygen atom and L-Click & release. A hydrogen atom appears. Draw second hydrogen atom using the same procedure.
- 8. L-Click on "Setup" & select "Ab Initio"; double L-Click on 3-21G; then L-Click on "Option", select "UHF", and set "Charge" to 0 and "Multiplicity" to 1.
- 9. L-Click "Compute", and select "Geometry Optimization", and L-Click on "OK"; repeat the step till "Conv=YES" appears in the bottom bar. Record the energy.
- 10.L-Click "Compute" and L-Click "Orbitals"; select a energy level, record the energy of each molecular orbitals (MO), and L-Click "OK" to observe the contour plots of the orbitals.
- 11.L-Click "Compute" and select "Vibrations".
- 12.Make sure that "Rendering/Sphere" is on; L-Click "Compute" and select "Vibrational Spectrum". Note that frequencies of different vibrational modes.
- 13.Turn on "Animate vibrations", select one of the three modes, and L-Click "OK". Water molecule begins to vibrate. To suspend the animation, L-Click on "Cancel".

## The Hartree-Fock treatment of  $H_2$

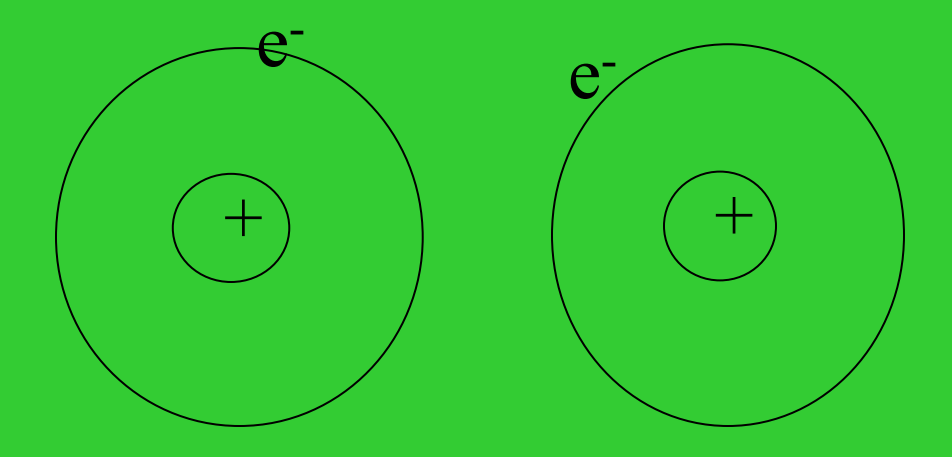

## The Valence-Bond Treatment of H<sub>2</sub>

$$
f_1 = \psi_1(1) \psi_2(2)
$$
  
\n
$$
f_2 = \psi_1(2) \psi_2(1)
$$
  
\n
$$
\phi = c_1 f_1 + c_2 f_2
$$
  
\n
$$
\left| \frac{H_{11}}{H_{21}} - \frac{W}{S} \frac{H_{12}}{H_{22}} - \frac{SW}{W} \right| = 0
$$
  
\n
$$
\frac{H_{11}}{H_{21}} = \frac{H_{22}}{H_{22}} = \langle \psi_1(1) \psi_2(2) | H | \psi_1(1) \psi_2(2) \rangle
$$
  
\n
$$
\frac{H_{12}}{H_{12}} = \frac{H_{21}}{H_{21}} = \langle \psi_1(1) \psi_2(2) | H | \psi_1(2) \psi_2(1) \rangle
$$
  
\n
$$
\underline{S} = \langle \psi_1(1) \psi_2(2) | \psi_1(2) \psi_2(1) \rangle \left[ = S^2 \right]
$$

The Heitler-London ground-state wave function  $\{[\psi_1(1) \psi_2(2) + \psi_1(2) \psi_2(1)]/\sqrt{2(1+\underline{S})^{1/2}}\}$  [ $\alpha(1)\beta(2)-\alpha(2)\beta(1)/\sqrt{2}$ 

# **Comparison of the HF and VB Treatments**

HF LCAO-MO wave function for  $H_2$ 

$$
[\psi_1(1) + \psi_2(1)] [\psi_1(2) + \psi_2(2)]
$$
  
=  $\psi_1(1) \psi_1(2) + \psi_1(1) \psi_2(2) + \psi_2(1) \psi_1(2) + \psi_2(1) \psi_2(2)$   
H - H + H H H

VB wave function for  $H_2$  $\psi_1(1) \psi_2(2) + \psi_2(1) \psi_1(2)$ H H H H

At large distance, the system becomes H ............ H MO: 50% H ............ H 50% H+............ H<sup>−</sup> VB: 100% H ............ H

The VB is computationally expensive and requires chemical intuition in implementation.

The Generalized valence-bond (GVB) method is a variational method, and thus computationally feasible. (William A. Goddard III)

The Hartree-Fock treatment of H<sub>2</sub>

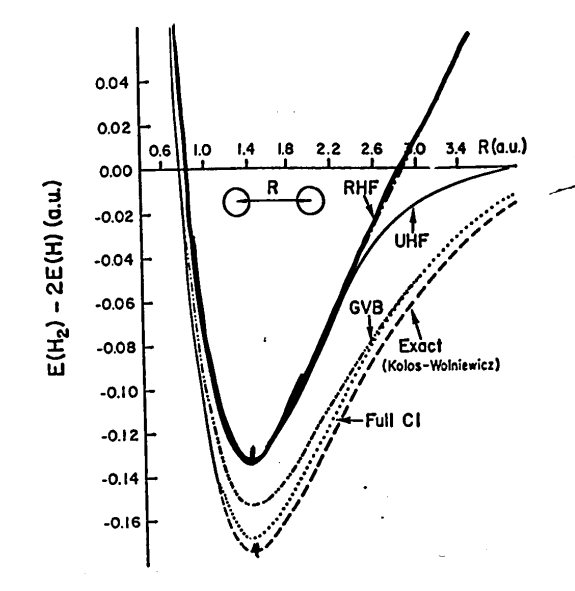

The Valence-Bond Treatment of H<sub>2</sub>

$$
\begin{vmatrix} H_{11} - W & H_{12} - SW \\ H_{21} - SW H_{22} - W \end{vmatrix} = 0
$$

$$
f_1 = \psi(1)\psi(2)
$$
  

$$
f_2 = \psi(2)\psi(1)
$$
  $\Phi$ 

$$
\Phi = c_1 f_1 + c_2 f_2
$$

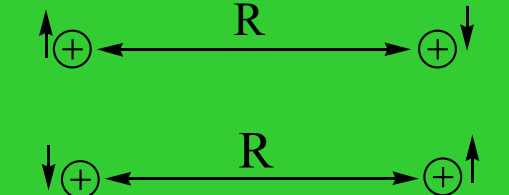

$$
H_{11} = H_{22} = \langle \psi_1(1)\psi_2(2) | H | \psi_1(1)\psi_2(2) \rangle
$$
  
\n
$$
H_{12} = H_{21} = \langle \psi_1(1)\psi_2(2) | H | \psi_1(2)\psi_2(1) \rangle
$$
  
\n
$$
S = \langle \psi_1(1)\psi_2(2) | \psi_1(2)\psi_2(1) \rangle = S^2
$$

#### The Heitler-London ground-state wave function

 $\left\{ [\psi_1(1)\psi_2(2) + \psi_1(2)\psi_2(1)] / \sqrt{2(1+S)} \left[ \alpha(1)\beta(2) - \alpha(2)\beta(1) \right] / \sqrt{2} \right\}$ 

## **Electron Correlation**

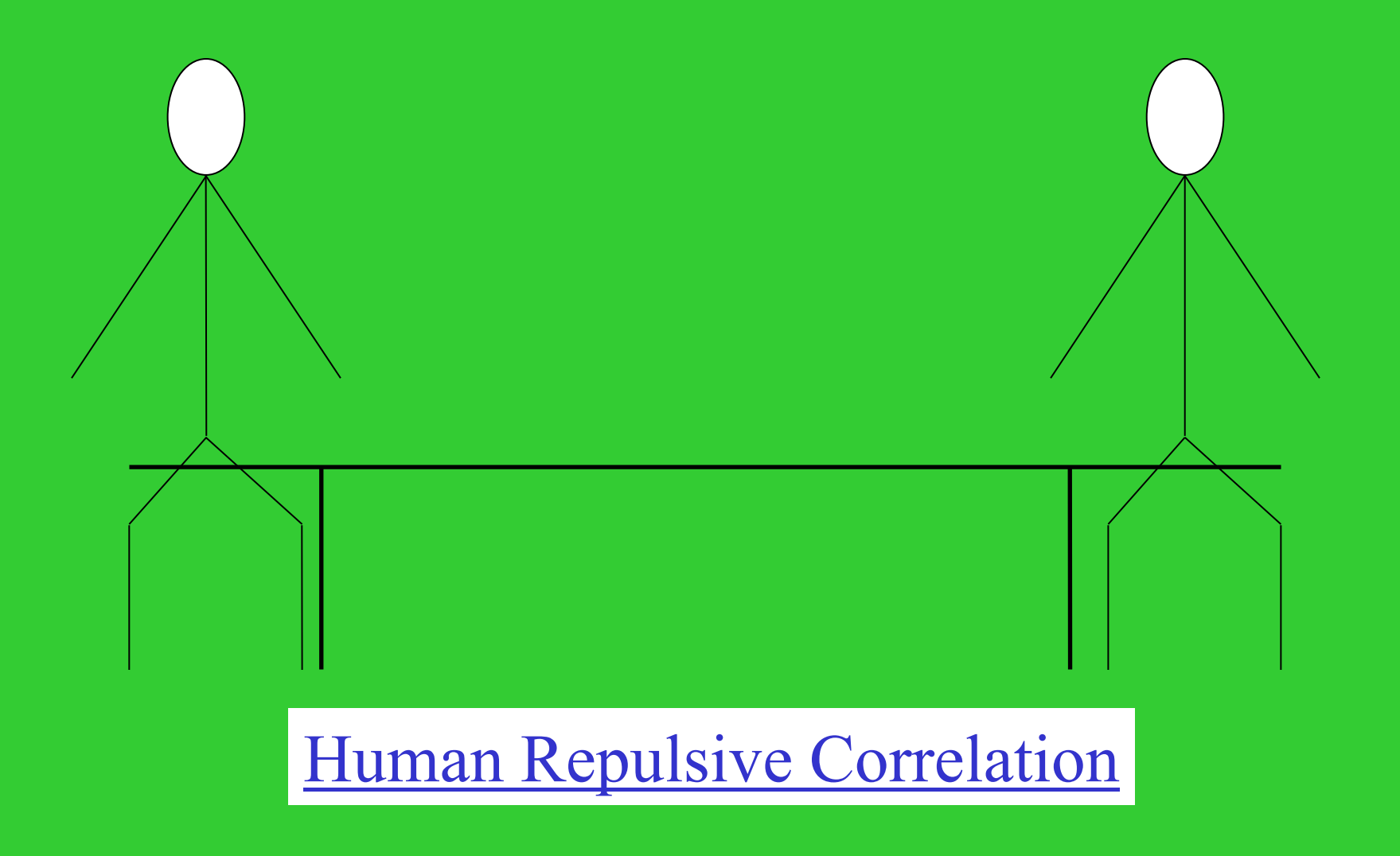

Two reasons of the instantaneous correlation:

(1) Pauli Exclusion Principle (HF includes the effect) (2) Coulomb repulsion (not included in the HF)

## Beyond the Hartree-Fock

Configuration Interaction (CI)\* Perturbation theory\* Coupled Cluster Method Density functional theory

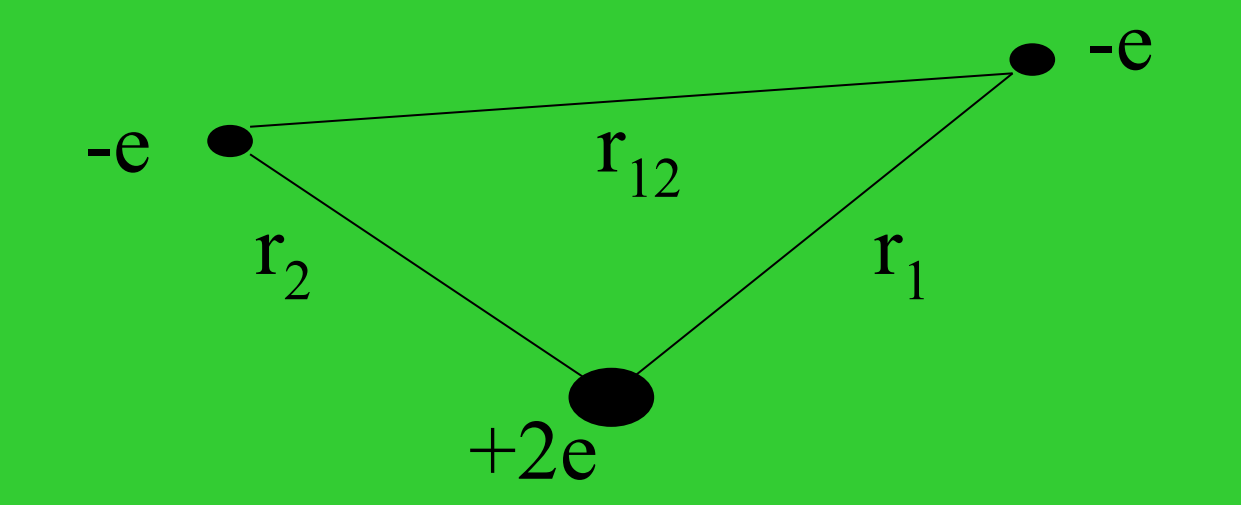

$$
H = - (\hbar^2 / 2m_e) V_1^2 - 2e^2 / r_1 - (\hbar^2 / 2m_e) V_2^2 - 2e^2 / r_2 + e^2 / r_{12}
$$
  

$$
H_1^0
$$
  

$$
H_2^0
$$

$$
H^{0} = H_{1}^{0} + H_{2}^{0}
$$
  
\n
$$
\psi^{(0)}(1,2) = F_{1}(1) F_{2}(2)
$$
  
\n
$$
H_{1}^{0} F_{1}(1) = E_{1} F_{1}(1)
$$
  
\n
$$
H_{2}^{0} F_{2}(1) = E_{2} F_{2}(1)
$$
  
\n
$$
E_{1} = -2e^{2}/n_{1}^{2} a_{0} \quad n_{1} = 1, 2, 3, ...
$$
  
\n
$$
E_{2} = -2e^{2}/n_{2}^{2} a_{0} \quad n_{2} = 1, 2, 3, ...
$$

Ground state wave function

 $\psi^{(0)}(1,2) = (1/\pi^{1/2})(2/a_0)^{3/2} exp(-2r_1/a_0) * (1/\pi^{1/2})(2/a_0)^{3/2} exp(-2r_1/a_0)$  $E^{(0)} = -4e^2/a_0$ 

 $E^{(1)} = \langle \psi^{(0)}(1,2) | H' | \psi^{(0)}(1,2) \rangle = 5e^2/4a_0$  $E \approx E^{(0)} + E^{(1)} = -108.8 + 34.0 = -74.8$  (eV) [compared with exp. -79.0 eV]

**Nondegenerate Perturbation Theory (for Non-Degenerate Energy Levels)**

 $H = H^{0} + H'$  $H^0\Psi_n^{(0)} = E_n^{(0)} \Psi_n^{(0)}$  $\Psi_n^{(0)}$  is an eigenstate for unperturbed system *H'* is small compared with *H*<sup>0</sup>

## Introducing a parameter λ

$$
H(\lambda) = H^{0} + \lambda H'
$$
  
\n
$$
H(\lambda) \psi_{n}(\lambda) = E_{n}(\lambda) \psi_{n}(\lambda)
$$
  
\n
$$
\psi_{n}(\lambda) = \psi_{n}^{(0)} + \lambda \psi_{n}^{(1)} + \lambda^{2} \psi_{n}^{(2)} + ... + \lambda^{k} \psi_{n}^{(k)} + ...
$$
  
\n
$$
E_{n}(\lambda) = E_{n}^{(0)} + \lambda E_{n}^{(1)} + \lambda^{2} E_{n}^{(2)} + ... + \lambda^{k} E_{n}^{(k)} + ...
$$

 $\lambda = 1$ , the original Hamiltonian

$$
\Psi_{n} = \Psi_{n}^{(0)} + \Psi_{n}^{(1)} + \Psi_{n}^{(2)} + ... + \Psi_{n}^{(k)} + ...
$$
  

$$
E_{n} = E_{n}^{(0)} + E_{n}^{(1)} + E_{n}^{(2)} + ... + E_{n}^{(k)} + ...
$$

Where, 
$$
\langle \psi_n^{(0)} | \psi_n^{(j)} \rangle = 0
$$
, j=1,2,...,k,...

$$
H^0 \psi_n^{(0)} = E_n^{(0)} \psi_n^{(0)}
$$
  
\n
$$
\Rightarrow \text{solving for } E_n^{(0)}, \psi_n^{(0)}
$$

$$
H^{0}\psi_{n}^{(1)} + H' \psi_{n}^{(0)} = E_{n}^{(0)} \psi_{n}^{(1)} + E_{n}^{(1)} \psi_{n}^{(0)}
$$
  
\n
$$
\Rightarrow \text{solving for } E_{n}^{(1)}, \psi_{n}^{(1)}
$$

 $H^{0}\psi_{n}^{(2)} + H^{\prime} \psi_{n}^{(1)} = E_{n}^{(0)} \psi_{n}^{(2)} + E_{n}^{(1)} \psi_{n}^{(1)} + E_{n}^{(2)} \psi_{n}^{(0)}$  $\Rightarrow$  solving for  $E_n^{(2)}$ ,  $\psi_n^{(2)}$ 

## **The first order**:

## Multiplied  $\psi_m^{(0)}$  from the left and integrate,  $\langle \psi_m^{(0)} | H^0 | \psi_n^{(1)} \rangle + \langle \psi_m^{(0)} | H' | \psi_n^{(0)} \rangle = \langle \psi_m^{(0)} | \psi_n^{(1)} \rangle E_n^{(0)} + E_n^{(1)} \delta_{mn}$

$$
\langle \psi_m^{(0)} | \psi_n^{(1)} \rangle \left[ E_m^{(0)} - E_n^{(0)} \right] + \langle \psi_m^{(0)} | H' | \psi_n^{(0)} \rangle = E_n^{(1)} \delta_{mn}
$$

For m = n, 
$$
E_n^{(1)} = \langle \psi_n^{(0)} | H' | \psi_n^{(0)} \rangle
$$
 Eq.(1)

For 
$$
m \neq n
$$
,  $\langle \psi_m^{(0)} | \psi_n^{(1)} \rangle = \langle \psi_m^{(0)} | H' | \psi_n^{(0)} \rangle / [E_n^{(0)} - E_m^{(0)}]$   
If we expand  $\psi_n^{(1)} = \sum c_{nm} \psi_m^{(0)}$ ,  
 $c_{nm} = \langle \psi_m^{(0)} | H' | \psi_n^{(0)} \rangle / [E_n^{(0)} - E_m^{(0)}]$  for  $m \neq n$ ;

 $Eq.(2)$ 

 $\psi_n^{(1)} = \sum_m \langle \psi_m^{(0)} | H' | \psi_n^{(0)} \rangle / [E_n^{(0)} - E_m^{(0)}] \psi_m$ 

### **The second order**:

$$
\langle \psi_m^{(0)} | H^0 | \psi_n^{(2)} \rangle + \langle \psi_m^{(0)} | H^{\prime} | \psi_n^{(1)} \rangle = \langle \psi_m^{(0)} | \psi_n^{(2)} \rangle
$$
  
\n
$$
\langle \mathcal{F}_n^{(0)} | + \langle \psi_m^{(0)} | \psi_n^{(1)} \rangle \langle \mathcal{F}_n^{(1)} | + \mathcal{E}_n^{(1)} \delta_{mn}
$$

Set  $m = n$ , we have

$$
E_n^{(2)} = \sum_{m \neq n} |\langle \psi_m^{(0)} | H' | \psi_n^{(0)} \rangle|^2 / [E_n^{(0)} - E_m^{(0)}]
$$
 Eq.(3)

# **Discussion: (Text Book: page 522-527)**

- a. Eq.(2) shows that the effect of the perturbation on the wave function  $\psi_n^{(0)}$  is to mix in contributions from the other zero-th order states  $\Psi_{m}^{(0)}$  m≠n. Because of the factor  $1/(E_{n}^{(0)} - E_{m}^{(0)})$ , the most important contributions to the  $\psi_n^{(1)}$ come from the states nearest in energy to state n. b. To evaluate the first-order correction in energy, we need only to evaluate a single integral  $H'_{nn}$ ; to evaluate the second-order energy correction, we must evalute the matrix elements *H'* between the n-th and all other states m.
- c. The summation in Eq. $(2)$ ,  $(3)$  is over all the states, not the energy levels.

**Moller-Plesset (MP) Perturbation Theory** 

The MP unperturbed Hamiltonian *H***<sup>0</sup>**

 $H^0 = \sum_{m} F(m)$ 

where *F***(m)** is the Fock operator for electron *m*. And thus, the perturbation *H***'**

*H***'** = *H - H***<sup>0</sup>**

Therefore, the unperturbed wave function is simply the Hartree-Fock wave function Φ.

**Ab initio methods: MP2, MP4**

*Example One:* Consider the one-particle, one-dimensional system with potential-energy function

 $V = b$  for  $L/4 < x < 3L/4$ ,  $V = 0$  for  $0 \le x \le L/4$  &  $3L/4 \le x \le L$ and  $V = \infty$  elsewhere. Assume that the magnitude of *b* is small, and can be treated as a perturbation. Find the first-order energy correction for the ground and first excited states. The unperturbed wave functions of the ground and first excited states are  $\psi_1 = (2/L)^{1/2} \sin(\pi x/L)$  and  $\psi_2 = (2/L)^{1/2} \sin(2\pi x/L)$ , respectively.

# *Example Two*: As the first step of the Moller-Plesset perturbation theory, Hartree-Fock method gives the zeroth-order energy. Is the above statement correct?

# *Example Three:* Show that, for any perturbation  $H'$ ,  $E_1^{(0)} + E_1^{(1)} \ge E_1$ where  $E_1^{(0)}$  and  $E_1^{(1)}$  are the zero-th order energy and the first order energy correction, and  $E_1$  is the ground state energy of the full Hamiltonian  $H^0 + H'$ .

*Example Four:* Calculate the bond orders of  $Li_2$  and  $Li_2^+$ .

### **Hohenberg-Kohn Theorems**

**1st Hohenberg-Kohn Theorem:** *The external potential V(r) is determined, within a trivial additive constant, by the electron density* ρ*(r).*

**Implication: electron density determines every thing.** $E_0 \leq \langle \Psi' | \hat{H} | \Psi' \rangle = \langle \Psi' | \hat{H}' | \Psi' \rangle + \langle \Psi' | \hat{H} - \hat{H}' | \Psi' \rangle$  $= E'_0 + \int \rho(\mathbf{r})[v(\mathbf{r}) - v'(\mathbf{r})] d\mathbf{r}$  $E'_0 \le \langle \Psi | \hat{H}' | \Psi \rangle = \langle \Psi | \hat{H} | \Psi \rangle + \langle \Psi | \hat{H}' - \hat{H} | \Psi \rangle$  $= E_0 - \int \rho(\mathbf{r})[v(\mathbf{r}) - v'(\mathbf{r})] d\mathbf{r}.$ 

 $E_0 + E'_0 \le E'_0 + E_0$
**2nd Hohenberg-Kohn Theorem:** *For a trial density* ρ*'(r),*

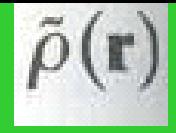

*such that*  $\rho_{\tilde{\rho}(\mathbf{r})}^{\prime} \ge 0$ <sup>d</sup>  $\rho_{\tilde{\rho}(\mathbf{r})}$   $\tilde{\rho}(\mathbf{r})$   $d\mathbf{r} = N$ 

**energy and density.**

**Imine ground state** 

$$
E_{\nu}[\rho] = T[\rho] + V_{ne}[\rho] + V_{ee}[\rho]
$$

$$
= \int \rho(\mathbf{r}) \nu(\mathbf{r}) d\mathbf{r} + F_{HK}[\rho]
$$

 $E_0 \leq E_v[\tilde{\rho}]$ 

 $F_{HK}[\rho] = T[\rho] + V_{ee}[\rho]$ 

 $V_{ee}[\rho] = J[\rho] +$  nonclassical term

 $\langle \Psi | \hat{H} | \Psi \rangle = \int \tilde{\rho}(\mathbf{r}) v(\mathbf{r}) d\mathbf{r} + F_{HK}[\tilde{\rho}] = E_v[\tilde{\rho}] \ge E_v[\rho]$ 

the energy functional

$$
E[\rho] = \int \rho(\mathbf{r})v(\mathbf{r}) d\mathbf{r} + F[\rho]
$$

$$
F[\rho] = T[\rho] + V_{ee}[\rho]
$$

$$
F[\rho] = T_s[\rho] + J[\rho] + E_{xc}[\rho]
$$

exchange-correlation energy

$$
E_{xc}[\rho] \equiv T[\rho] - T_s[\rho] + V_{ee}[\rho] - J[\rho]
$$

The energy functional

ı

$$
E[\rho] = T_s[\rho] + J[\rho] + E_{xc}[\rho] + \int v(\mathbf{r})\rho(\mathbf{r}) d\mathbf{r}
$$
  
=  $\sum_{i}^{N/2} \sum_{s} \int \psi_i^*(\mathbf{r}) (-\frac{1}{2}\nabla^2) \psi_i(\mathbf{r}) d\mathbf{r} + J[\rho] + E_{xc}[\rho] + \int v(\mathbf{r})\rho(\mathbf{r}) d\mathbf{r}$ 

constrain the orbitals to be orthonormal, namely,

$$
\psi_i^*(\mathbf{x})\psi_j(\mathbf{x})\,d\mathbf{x}=\delta_{ij}
$$

Define the functional of the N orbitals

$$
\Omega[\{\psi_i\}] = E[\rho] - \sum_{i}^{N} \sum_{j}^{N} \varepsilon_{ij} \int \psi_i^*(\mathbf{x}) \psi_j(\mathbf{x}) d\mathbf{x}
$$

 $\varepsilon_{ij}$  are Lagrange multipliers for the constraints

$$
\delta\Omega[\{\psi_i\}]=0
$$

which leads to the equations

$$
\hat{h}_{\text{eff}}\psi_{i} = \left[-\frac{1}{2}\nabla^{2} + v_{\text{eff}}\right]\psi_{i} = \sum_{j}^{N} \varepsilon_{ij}\psi_{j}
$$
\n
$$
v_{\text{eff}}(\mathbf{r}) = v(\mathbf{r}) + \int \frac{\rho(\mathbf{r}')}{|\mathbf{r} - \mathbf{r}'|} d\mathbf{r}' + v_{xc}(\mathbf{r})
$$
\n
$$
v_{xc}(\mathbf{r}) = \frac{\delta E_{xc}[\rho]}{\delta \rho(\mathbf{r})}
$$

. .

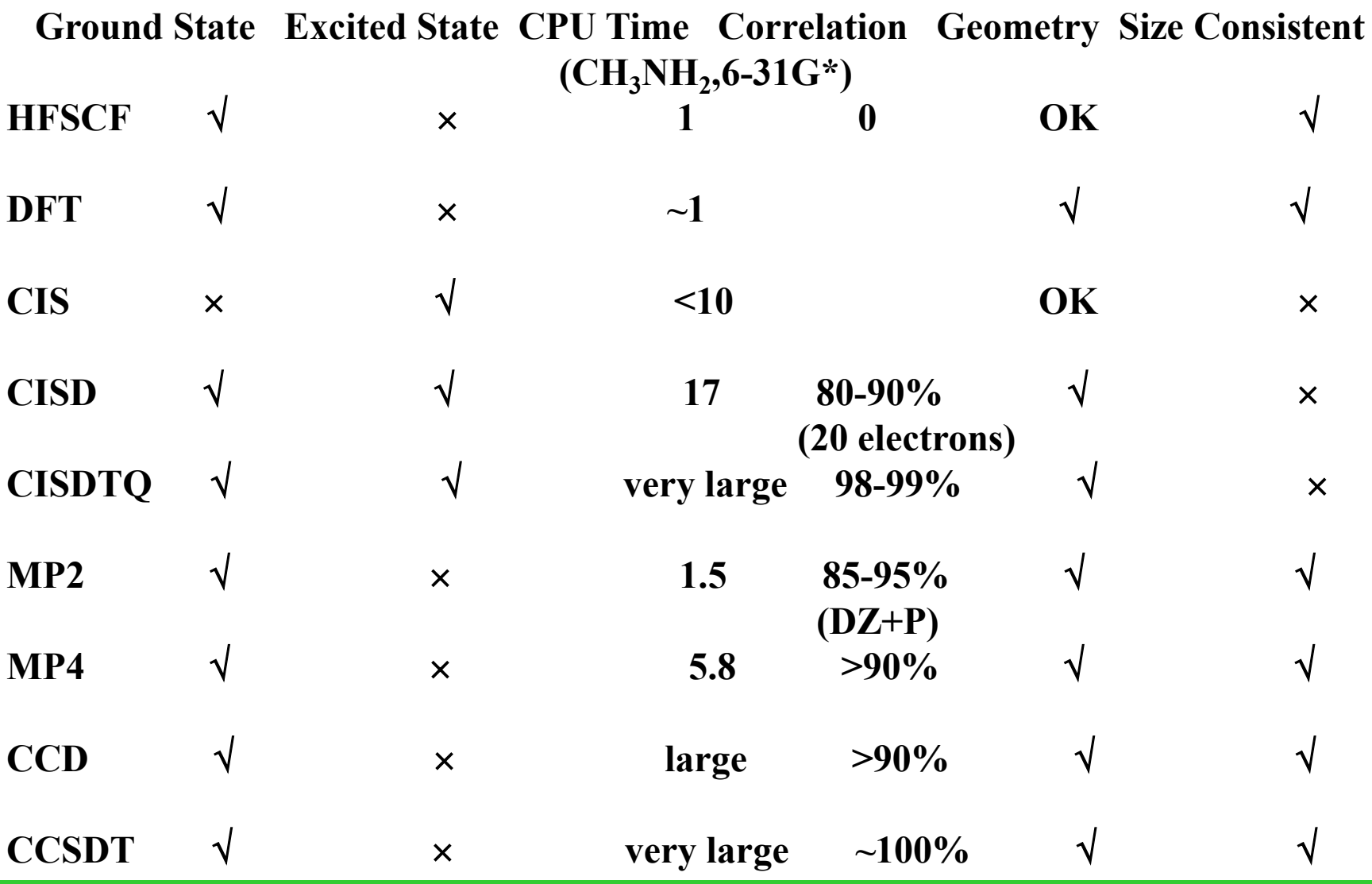